# FDPSのAPIと内部構造

#### 岩澤全規

理化学研究所 計算科学研究センター 粒子系シミュレータ研究チーム フラッグシップ2020プロジェクト コデザイン推進チーム 2019年8月6日 FDPS講習会

### 構成

- •FDPSの実装方針
- FDPSを用いた粒子シミュレーションの流れ。
	- 領域分割
	- 粒子交換
	- 相互作用計算
		- ツリー構造
		- 相互作用に必要な粒子交換
		- Barnesベクトル化
- まとめ

#### FDPSの実装方針

- • 内部実装の言語としてC++を選択
	- 高い自由度と高い性能を両立させるためにFDPSはC++のテンプレートライブ ラリになっている。
- 並列化
	- 分散メモリー環境(ノード間):MPI
	- 共有メモリー環境(ノード内):OpenMP
		- FDPSが提供するAPIは並列化されており、ユーザーは並列化を意識してコードを書く必 要がない。

- 1. 計算領域全体を分割する。
- 2. 計算領域に合わせて粒子を再配置する。
- 3. 各プロセスが担当する粒子への相互作用を計算する。
- 4. 相互作用の結果を使って粒子の情報を更新する。
- FDPSは手順1,2,3を担当。
- • 手順1,2,3に対応したクラスがある。
	- DomainInfoクラス: 領域のデータを持ち、領域分割を行う。
	- ParticleSystemクラス: 粒子のデータを持ち、粒子交換を行う。
	- TreeForForceクラス: 相互作用の計算を行う。
	- ユーザーはこれらのクラスにテンプレート引数として粒子クラスを与え実体を作り、 メンバ関数を呼び出すことでそれぞれの処理を行う。

- 1. 計算領域全体を分割する。
- 2. 計算領域に合わせて粒子を再配置する。
- 3. 各プロセスが担当する粒子への相互作用を計算する。
- 4. 相互作用の結果を使って粒子の情報を更新する。
- • Ver4.0以降では、木構造や相互作用リストを再利用する機能を実装
	- 再利用中は手順1、2と3の一部を計算する必要がない。
	- SPH法やMD計算等で高速に計算が可能。

- 1. 計算領域全体を分割する。
- 2. 計算領域に合わせて粒子を再配置する。
- 3. 各プロセスが担当する粒子への相互作用を計算する。
- 4. 相互作用の結果を使って粒子の情報を更新する。
- FDPSは手順1,2,3を担当。
- • 手順1,2,3に対応したクラスがある。
	- DomainInfoクラス: 領域のデータを持ち、領域分割を行う。
	- ParticleSystemクラス: 粒子のデータを持ち、粒子交換を行う。
	- TreeForForceクラス: 相互作用の計算を行う。
	- ユーザーはこれらのクラスにテンプレート引数として粒子クラスを与え実体を作り、 メンバ関数を呼び出すことでそれぞれの処理を行う。

#### 領域分割と粒子交換

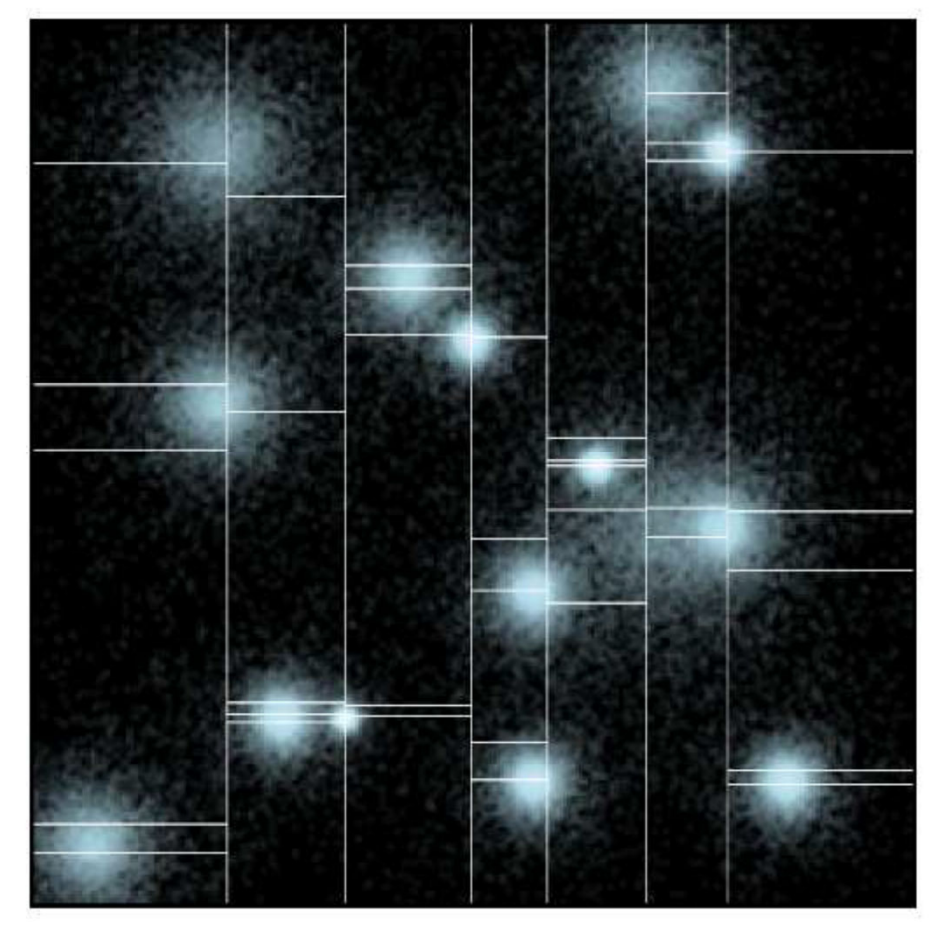

- FDPSでは領域の分割にMulti‐Section 法 を採用(Makino2004)
	- 1. <sup>x</sup>軸方向にそって分割
	- 2. <sup>y</sup>軸方向にそって分割
	- 3. <sup>z</sup>軸方向にそって分割
	- プロセス数が 2のべき乗であることを要求しな い。
	- 領域は各プロセスからサンプルした粒子を 使って計算負荷が均等になる様に決める。
	- API はDomainInfo::decomposeDomainAll()
- 新しい領域に合わせて粒子の交換を行う。
	- API はParticleSystem::exchangeParticle()

- 1. 計算領域全体を分割する。
- 2. 計算領域に合わせて粒子を再配置する。
- 3. 各プロセスが担当する粒子への相互作用を計算する。
- 4. 相互作用の結果を使って粒子の情報を更新する。
- FDPSは手順1,2,3を担当。
- • 手順1,2,3に対応したクラスがある。
	- DomainInfoクラス: 領域のデータを持ち、領域分割を行う。
	- ParticleSystemクラス: 粒子のデータを持ち、粒子交換を行う。
	- TreeForForceクラス: 相互作用の計算を行う。
	- ユーザーはこれらのクラスにテンプレート引数として粒子クラスを与え実体を作り、 メンバ関数を呼び出すことでそれぞれの処理を行う。

# 相互作用の計算

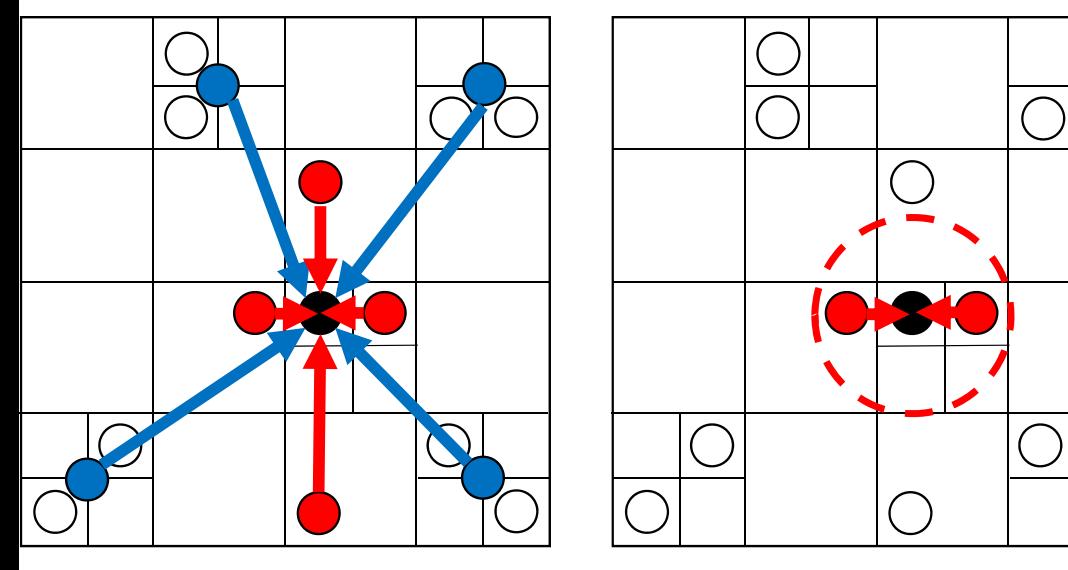

- • 力の種類はTreeForForceクラスのテンプ レート引数として与える。
- どちらの場合も粒子を木構造で管理す る事で高速に計算可能
- • FDPSでは相互作用を短距離力型と長 距離力型の2つの型に分けている。
	- 短距離力型:
		- 分子間力等、遠くの粒子からの寄与が無視で きる場合。
		- 流体シミュレーションでは、物理量は近傍粒子 の重ね合わせで表現されるため、近距離力型。
	- 長距離力型:
		- 重力やクーロン力の様に遠くの粒子の寄与が 無視できない場合。
		- 遠くの粒子からの寄与は小さい為、粒子をまと めて計算(Barnes‐Hut tree法)。
			- SP(Super particle)
			- **O** EP(Essential particle)
				- EPは相互作用に必要なデータだけを持っ ていればよい。これにより、異なる粒子種<br>が同じ相互作用を受ける場合、FDPSでは 一つのシステムとして扱う事ができる。
		- 近距離の粒子と遠距離の粒子で違う相互作 用関数を与える。
			- サンプルコードでは、遠距離力は単極子まで の近似をしているので同じ関数を使用。

### 並列計算機における相互作用計算の手順 (Makino2004, Ishiyama et al.2009)

- 1. 自分が担当する粒子からツリー構造を作る。
- 2. ツリー構造を使って相互作用に必要な粒子を交換する。
- 3. 送られてきた粒子情報を元にツリーを再構築する。
- 4. ツリー法を使って力の計算を行う。
- • TreeForForce::calcForceAllAndWriteBack()で手順1‐4全てが実行され る。
- •FDPSでは全ての手順でOpenMPによる並列化がされている。

# 相互作用の計算

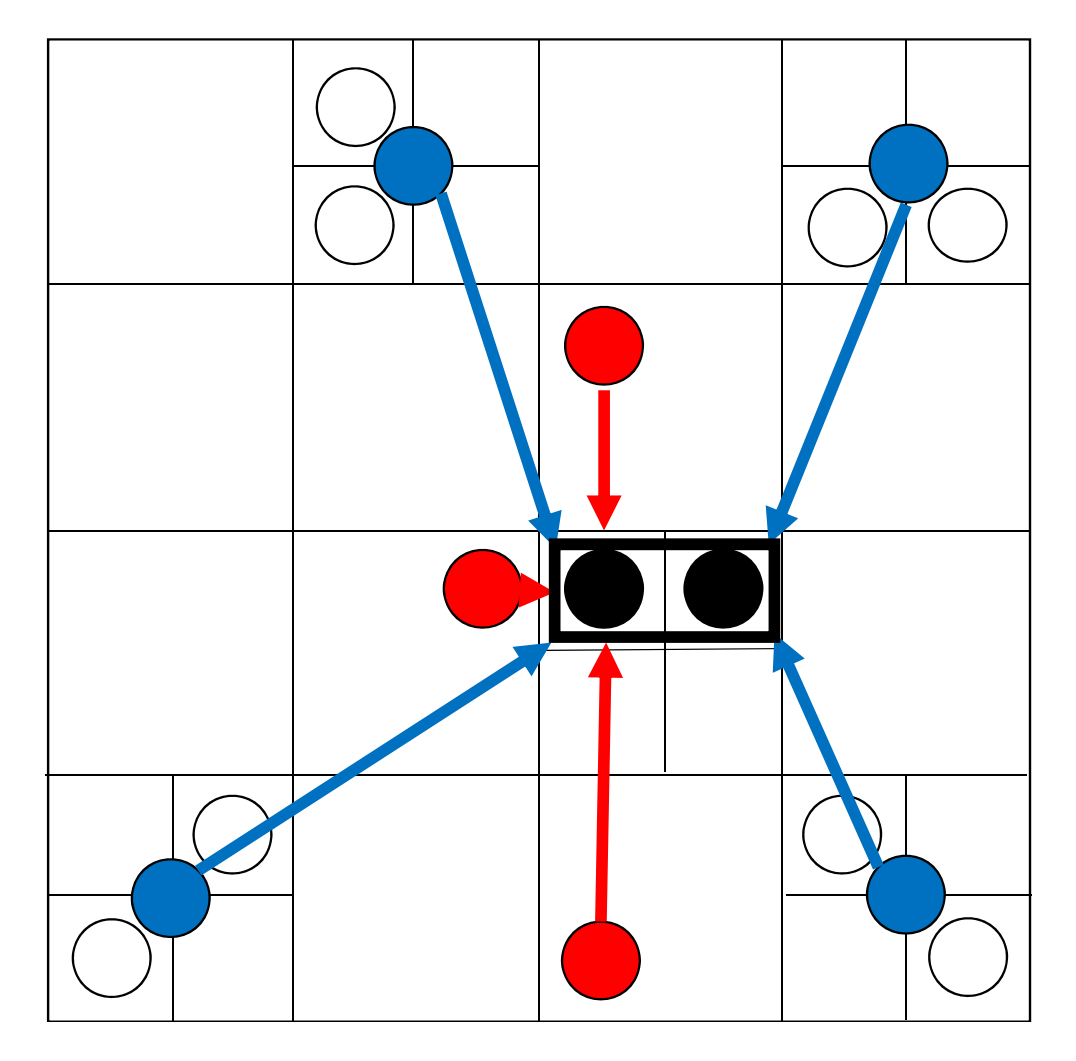

- Barnes の方法を使う。(Barnes 1990)
	- 1粒子毎にツリーをたどるのではなく、 近傍にいる複数の粒子をまとめてツ<br>リーをたどる。
	- ツリーをたどる回数が減らせる。
	- 複数の粒子が同じ粒子群と相互作用 するため、SIMD化が可能。
- Ver2.0以降ではアクセラレータを有 効に利用するために、Multiwalk 法 (Hamada et al. 2009)も利用可能。
	- 複数の粒子グループについて複数の 相互作用リストを作り、それらをまと<br>めてアクセラレータに送り計算する。

## まとめ

- FDPSは以下の流れで粒子シミュレーションを実現する。
	- 領域分割
		- MS法
		- APIはDomainInfo::decomposeDomainAll()
	- 粒子交換
		- APIはParticleSystem::exchangeParticle()
	- 相互作用計算
		- Barnesベクトル化したツリー法により計算
		- APIはTreeForForce::calcForceAllAndWriteBack()